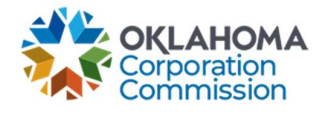

## Training Handout: MPR Submission – Submitting for More than One Provider

**Overview:** The following training handout reviews step-by-step instructions, for users that submit MPRs for multiple Providers, on how to navigate to a different Provider.

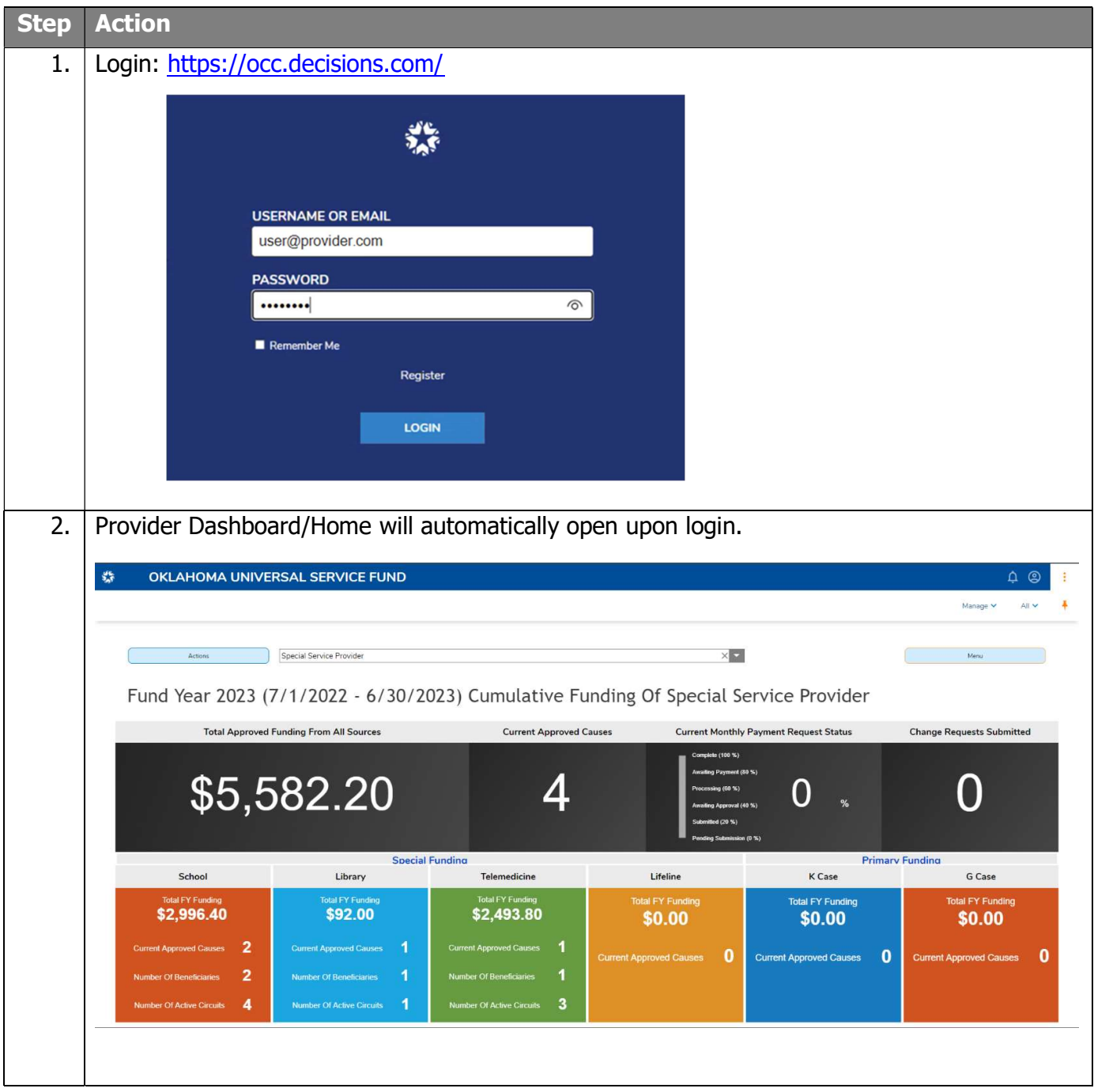

Last Updated: JUNE 26<sup>th</sup>, 2023

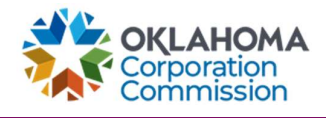

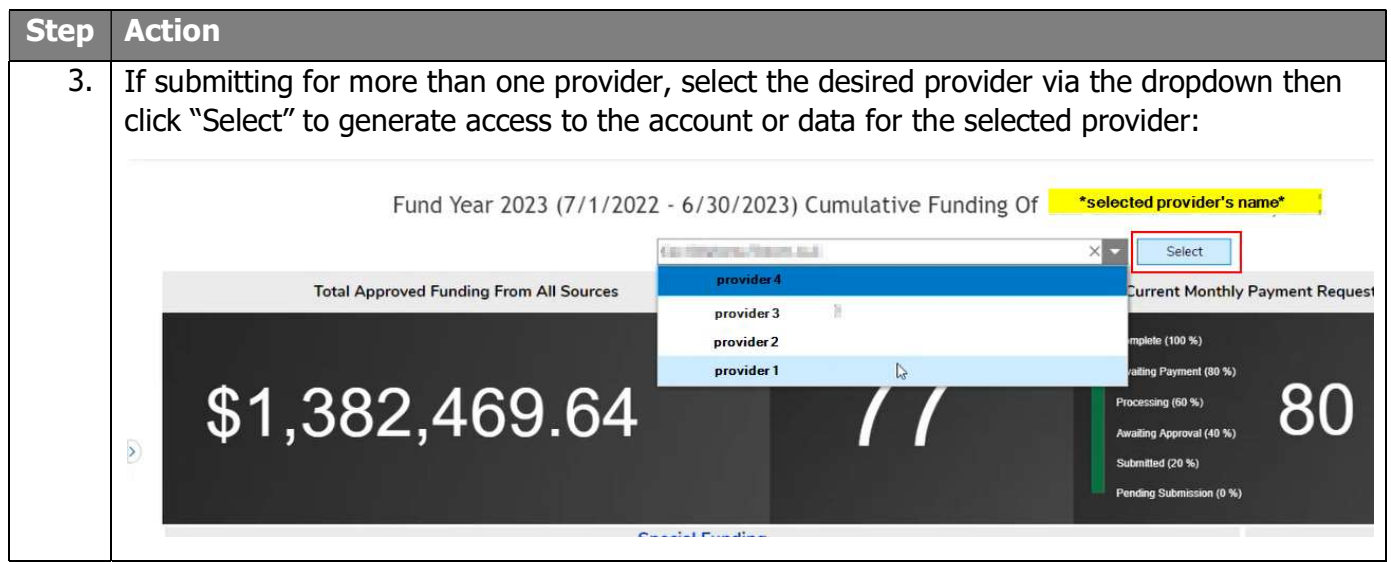